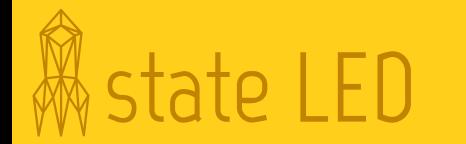

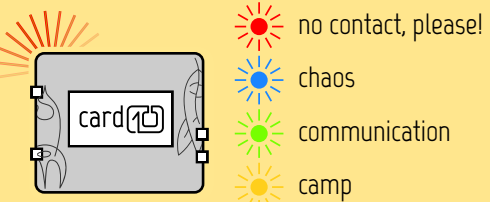

 $\le$  chaos communication

https://card@J.badqe.events.ccc.de/personal-state

## Need any help? Get in touch with us!

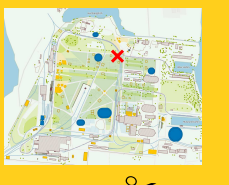

analog state indicator

https://card@].badge.events.ccc.de/ @card@badqe@chaos.social twitter.com/card(<sup>1</sup>D) badge

freenode.com **#** card (10) badge

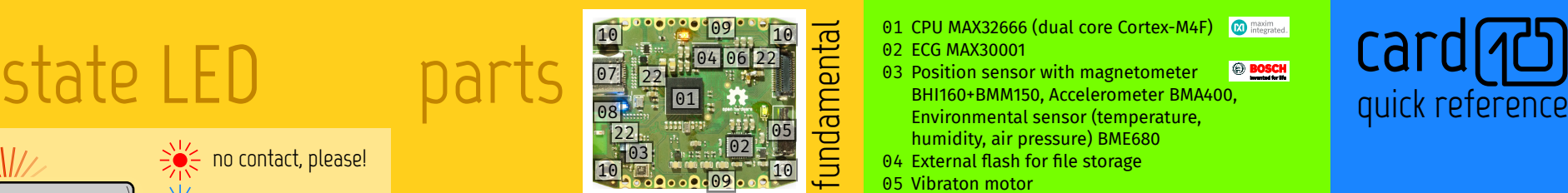

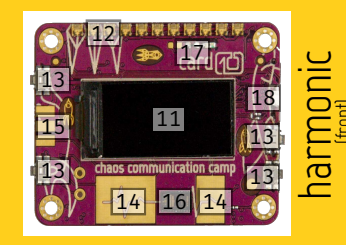

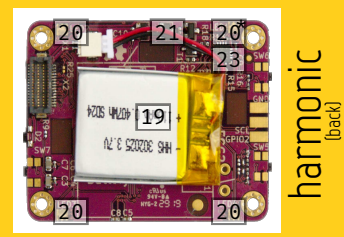

- CPU MAX32666 (dual core Cortex-M4F) ECG MAX30001
- Position sensor with magnetometer
- BHI160+BMM150, Accelerometer BMA400, Environmental sensor (temperature,
- humidity, air pressure) BME680
- External flash for file storage
- Vibraton motor
- Power Management (PMIC) MAX77651
- USB-C connector (with ECG contacts)
- BLE antenna
- Wristband connectors
- ECG wirst contacts
- 80x160 pixel display
- RGB LEDs
- Buttons

(front)

- ECG finger contacts
- SAO V1.69bis connector
- Pulse sensor MAX86150 (2nd ECG chan)
- Light sensor / 940 nm IR LED
- White side LED
- 3.7V, 200 mAh rechargeable LiPo battery

**Cinfineon** Coilcraft **NP** 

- RGB LEDs (\*:state LED)
- Transistors
- Coils
- I2C Portexpander PCAL6408

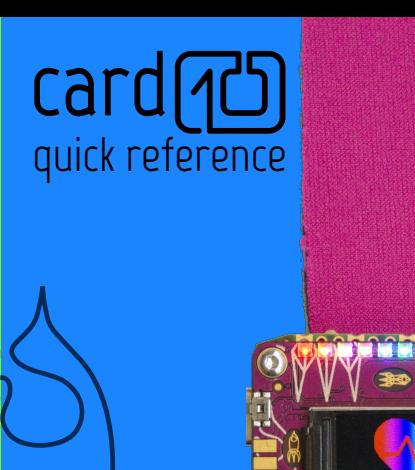

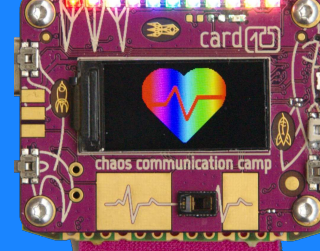

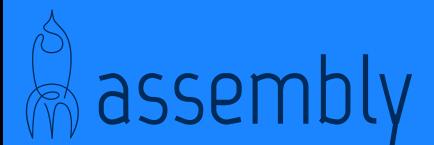

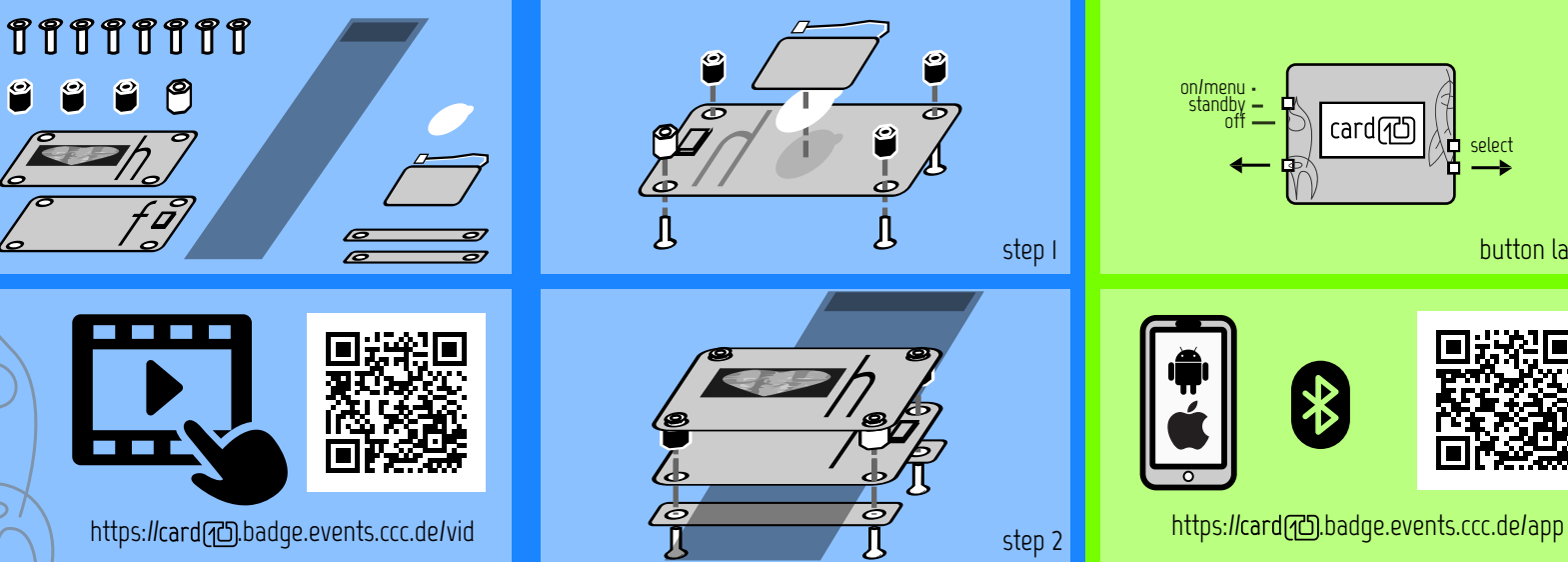

## assembly and the start of the start

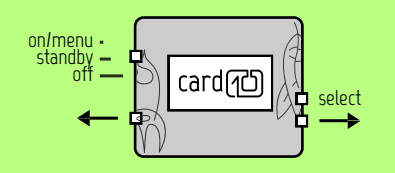

button layout

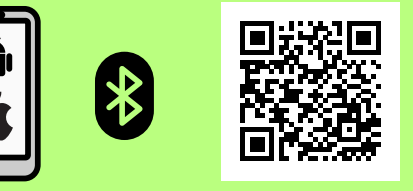

## **main.py**

import display, light\_sensor, color, leds import utime

FADE\_LIMIT = 15 HUE STEP =  $5$ SLEEP\_TIME = 0.2 hue =  $\theta$ light sensor.start()  $disp = display.open()$ 

 while True: sensor value = light sensor.get reading() disp.clear() disp.print("sensor {}".format(sensor\_value)) disp.update() if sensor\_value < FADE\_LIMIT: hue =  $(hue + HUE STEP)$ %360 led\_color = color.from\_hsv(hue, 1, 1) leds.set\_all([led\_color]\*15) utime.sleep(SLEEP\_TIME)

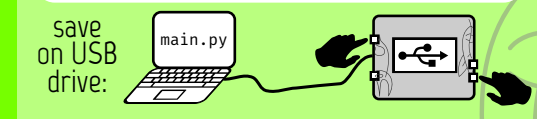